# Project Report on Naproche Summer Internship

Bhoomija Ranjan Mentor: Dr. Peter Koepke

July 17, 2008

# Contents

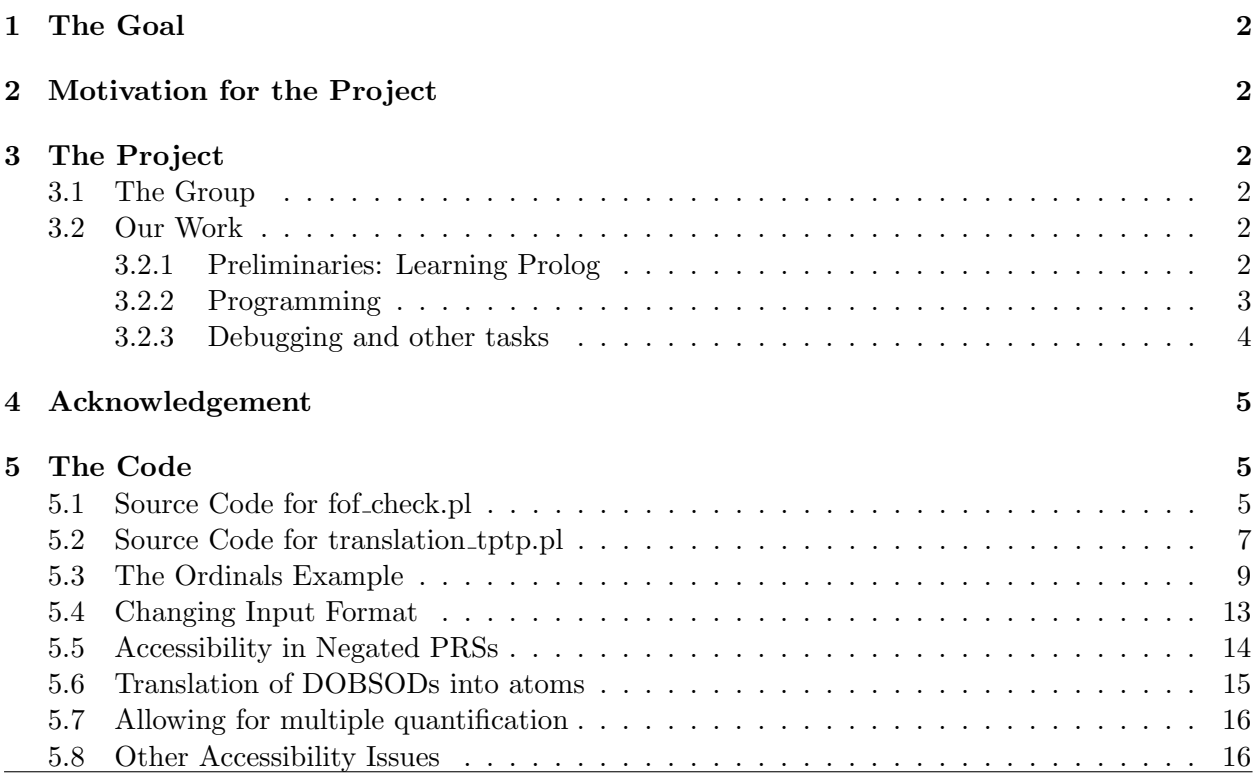

# <span id="page-1-0"></span>1 The Goal

The broad goal of this project is to bridge the gap between natural language mathematics and Automated Theorem Provers(ATP) using mathematical and computer linguistic means. The aim is to construct a system which accepts a controlled but rich subset of ordinary mathematical language including TeX-style typeset formulas as input and transform them into formal statements, using linguistic techniques to extract relevant mathematical information about hypotheses and conclusion. Finally, this can be combined with a proof checking software to check the validity of the input statements.

# <span id="page-1-1"></span>2 Motivation for the Project

A joint initiative of Bernhard Schroeder(Linguistics, University of Duisburg-Essen) and Peter Koepke(Mathematical Institute, University of Bonn), NAPROCHE or the NAtural language PROof CHEcking, is a group dedicated to the formalisation of Natural Language. Previous work of the group includes the first formal proof of the Godel's completeness theorem in the established proof checking MIZAR. Now, we aim at bringing natural and formal mathematical languages closer by providing an interface to translate natural language into formal mathematical statements and checking their validity using Automated Theorem Provers. This project is projected to have many real world applications in industries such as aviation, telecom, etc. It would also help the layman to understand and use formal mathematics for his benefit.

# <span id="page-1-2"></span>3 The Project

## <span id="page-1-3"></span>3.1 The Group

- Bhoomija Ranjan
- Shruti Gupta
- Daniel Kuehlwein
- Doerthe Arndt

## <span id="page-1-4"></span>3.2 Our Work

## <span id="page-1-5"></span>3.2.1 Preliminaries: Learning Prolog

The first two weeks of the project comprised of learning Prolog. Prolog, an abbreviation for Programming in Logic is a logical programming language, and is much different from Java or C++, which are object-oriented programming languages. It is very useful as a medium for programming in a project like Naproche, where the functional and relational aspects of natural language acquire much significance, and have to be translated into formal statements without loss of information. In this period, I also learnt about documentation in Prolog. It is an important aspect in day-to-day Prolog programming, as it makes the program more readable and understandable to the layman. I made a presentation for the same during the Naproche seminars on 23/05/08.

#### <span id="page-2-0"></span>3.2.2 Programming

The basic structure of Naproche involves taking an input in the TEXMACs format (a Latex WYSI-WYG editor), using Prolog and GULP(Graph Unification Logic Programming) to process the discourse into intermediate Proof Representation Structures(PRSs), converting these structures into standard TPTP Format for the ATPs, and finally returning the result from the ATPs as feedback to the system. In particular, we worked in the processing of PRSs to give input to the ATPs. In an earlier version, we did simple processing of PRSs, whereas in the later version (which is the current running version), we collectively enabled type handling by creating DOBSODs (an abbreviation for Doerthe, Bhoomija, Shruti and Daniel), which are GULP lists giving information about the input data as well as its type.

My individual contribution to the project was to translate DOBSODs into TPTP Format, feeding the input to the TPTP Prover, and feeding the result back into the system. I have written two programs fof check.pl and translation tptp.pl for the same, available on the subversion. They are described below. A detailed copy of the source codes is attached at the end of the report.

#### • fof\_check.pl

This program is used for checking whether a conjecture is provable from a given set of premises using standard TPTP Checkers, like Otter 3.3,etc. Presently the default prover is set as Otter 3.3 and is loaded from the file load.pl. The predicates used in the program are described as follows:

#### Predicates

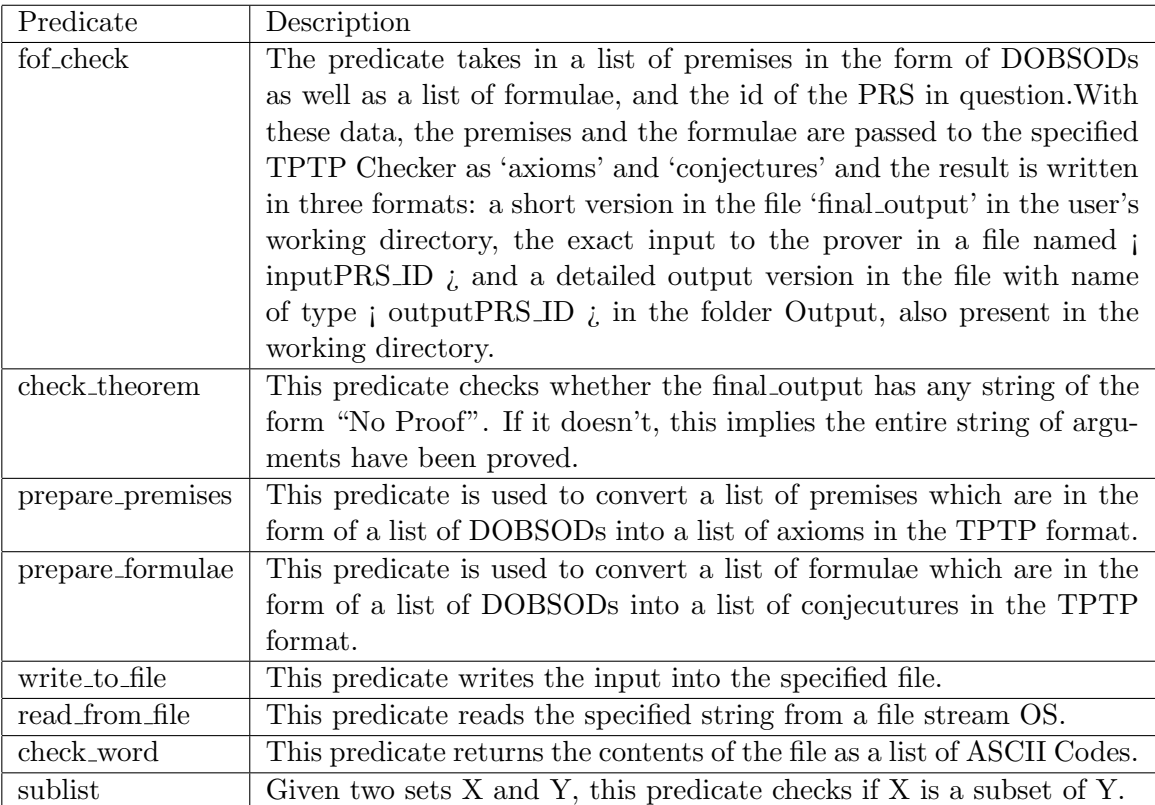

#### • translation\_tptp.pl

This program translates a DOBSOD into an atom. The atoms so produced are then used in fof check.pl to translate DOBSODs into the TPTP Format. The predicates used in the program are described as follows:

#### Predicates

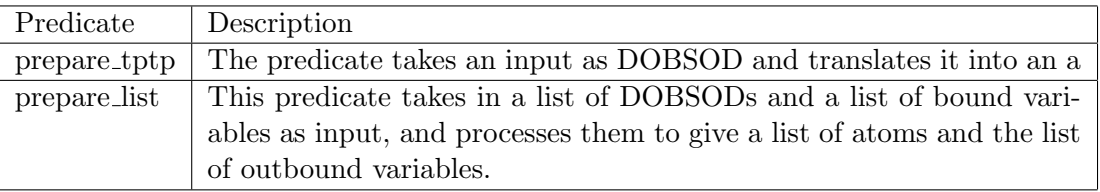

#### <span id="page-3-0"></span>3.2.3 Debugging and other tasks

In the later part of the project, I helped in debugging the earlier code involving the translation of discourse into PRSs and making the entire module work in a cohesive way.Some of the details are written below. A copy of the source codes I debugged is attached at the end of the report.

#### • Ordinals Example

One of the most important tasks in debugging prs.pl was to create the PRS for the Ordinals Example. This meant changing the source code as well as the grammar in grammar.pl to a certain extent. One of the most important bugs removed was the 'Negation Bug', with the generic problem of equating negated PRSs of the form neg(PRS) with a normal PRS. Solving this bug allowed statements of the kind "assume that not  $X$ ", "define (not)  $X$  iff (not)  $Y$ ", "(not) X implies  $(not)Y$ ", etc. to be generated into PRSs.

#### • Changing Input Format

To decrease the running time of the code, it was necessary to change the input format of the MRefs in the PRSs from atoms to DOBSODs. This helped in decreasing the time for creating DOBSODs from PRSs. These changes were made to prs.pl, expr grammar.pl, checker.pl and premises.pl, and their respective tests.

#### • Accessibility in Negated PRSs

The accessibility in Negated PRSs was creating a problem as it was available to the PRSs below it, which was linguistically incorrect. Hence, changes were made to grammar.pl

#### • Translation of DOBSODs into atoms

A separate code was required for translating DOBSODs into atoms for displaying PRSs. This

code is written in prs export.pl

• Allowing for multiple quantification Statements like "for all x,y,..." were not getting parsed. Hence I helped making changes to grammar.pl.

## • Other Accessibility Issues

Certain accessibility issues like displaying "holds(DRef)" when a previously defined mathematical statement is repeated, as well as displaying previously defined variables and constants were solved by making certain changes to prs.pl. This helped in solving problems like accessibility in assumption closing triggers like "thus", etc.

## • Other Tasks

Other tasks included writing tests for prs.pl and checking the working of all the predicates in the program.

# <span id="page-4-0"></span>4 Acknowledgement

Naproche was a great learning experience for me. Apart from technical knowledge, it also taught me the benefits of team work. I would like to thank Prof. Koepke for giving this great opportunity to me to enhance my skills, Mr.Jip Veldman for all his help, and my colleagues for their unstinting support and guidance.

# <span id="page-4-1"></span>5 The Code

The source codes for the programs I have written and debugged are also attached below.

## <span id="page-4-2"></span>5.1 Source Code for fof check.pl

```
fof_check(Premises,Formulae,PRS_ID) :-
check_time(Time),
check_prover(Checker),
check_size(Outputsize),
prepare_premises(Premises,Prepared_premises,0),
prepare_formulae(Formulae,Prepared_formulae,0),
        append(Prepared_premises,Prepared_formulae,Prepared_predicates),
atom_concat('Output/input',PRS_ID,Input_File),
write_to_file(Input_File,Prepared_predicates),
atom_concat('$NAPROCHE/Output/output',PRS_ID,File),
concat_atom(['perl $TPTP_HOME/SystemExecution/SystemOnTPTP -q', Outputsize,'',
                     Checker,' ',Time,' ',Input_File,'>',File],Command),
shell(Command),
open(final_output,append,OS),
```

```
nl(0S),
write(OS,PRS_ID),
tab(OS,5),
write(OS,Prepared_formulae),
tab(0S,5),
( Outputsize=3 ->
( read_from_file(File,"Theorem") ->
     write(OS,'Theorem')
;
     write(OS,'No Proof')
  \lambda;
  (
   (Outputsize=0;Outputsize=1;Outputsize=2),!,
   name(Checker,Prover),
   append(Prover,"saysTheorem",Search_string),
     ( read_from_file(File,Search_string) ->
     write(OS,'Theorem')
;
     write(OS,'No Proof')
           \lambda)
),
close(OS).
check_theorem :- catch(\+(read_from_file('$NAPROCHE/final_output',"NoProof")),
                         _,write('Nothing to check')).
prepare_premises(Premises,Prepared_premises,I) :-
Premises=[H1|T1],
!,
prepare_tptp(H1,H2,[],_),
        Newi is I+1,
        Prepared_premises=[Head|Tail],
        Head= fof(Newi, axiom, H2),
prepare_premises(T1,Tail,Newi).
prepare_premises([],[],_) :- !.
prepare_formulae(Formulae,Prepared_formulae,J) :-
        Formulae=[H2|T2],
!,
prepare_tptp(H2,H3,[],_),
Newj is J+1,
Prepared_formulae=[Head|Tail],
```

```
Head= fof(Newj,conjecture,H3),
prepare_formulae(T2,Tail,Newj).
prepare_formulae([],[],]) :- !.
write_to_file(File,Prepared_predicates) :-
Prepared_predicates=[Head|Tail],
!,
        open(File,append,OS),
write(OS,Head),
write(OS,.),
nl(OS),
close(OS),
        write_to_file(File,Tail).
write_to_file(\_ , []) :- !.
read_from_file(File,Word) :-
atom_concat('$NAPROCHE/',File_in,File),
open(File_in,read,OS),
get0(OS,Char),
        check_word(Char,Charlist,OS),
sublist(Word,Charlist),
close(OS).
check_vord(-1, [], ) :- !.
check_vord(end_of_file, [], ) :- !.
check_word(Char,[Char|Chars],OS) :-
!,
get(OS,NextChar),
check_word(NextChar,Chars,OS).
prefix(X,Y) :- append(X, _{Y},Y).\text{suffix}(X,Y) \text{ :- } \text{append}(\_,X,Y).
sublist(X, Y) : - suffix(S, Y), prefix(X, S).
5.2 Source Code for translation_tptp.pl
prepare_tptp(Grammar_exp,'$false',Bound_in,Bound_in):-
Grammar_exp = type~relation ..name~'$false',
!.
prepare_tptp(Grammar_exp,TPTP_exp,Bound_in,Bound_out):-
Grammar_exp = type~logical_symbol ..name~'~' ..args [A],
!,
prepare_tptp(A,NewA,Bound_in,Bound_out),
concat_atom(['<sup>~'</sup>','(',NewA,')'],TPTP_exp).
```

```
7
```

```
prepare_tptp(Grammar_exp,TPTP_exp,Bound_in,Bound_in):-
Grammar_exp = type~logical_symbol .\narray[{1.5mm} . name~X,
!,
prepare_tptp(A,NewA,Bound_in,_),
prepare_tptp(B,NewB,Bound_in,_),
concat\_atom([\n'(',NewA, ')', X, '(',NewB, ')'], TPTP\_exp).
prepare_tptp(Grammar_exp,TPTP_exp,Bound_in,Bound_in):-
Grammar_{exp} = type^{\sim}relation.argsArglist.nameX,
!,
prepare_list(Arglist,Newlist,Bound_in),
concat_atom([NewArglist,','],Newlist),
concat_atom([X, '(',NewArglist, ')'], TPTP_exp).
prepare_tptp(Grammar_exp,TPTP_exp,Bound_in,Bound_in):-
Grammar_exp = type~quantifier .\narray[{1.5mm} . name~X,
!,
append(Bound_in,A,New_Bound_in),
prepare_list(A,NewA,New_Bound_in),
concat_atom([Newlist,','],NewA),
prepare_tptp(B.NewB.New Bound in, ),
concat_atom([X, '['', Newlist, '']', '': ', '('', NewB, ')'], TPTP_exp).
prepare_tptp(Grammar_exp,TPTP_exp,Bound_in,Bound_in):-
Grammar_exp = type~variable ..name~Name,
!,
(member(Grammar_exp,Bound_in) ->
concat_atom(['V',Name],TPTP_exp)
;
concat_atom(['v',Name],TPTP_exp)
).
prepare_tptp(Grammar_exp,TPTP_exp,Bound_in,Bound_in):-
Grammar_exp = type~constant ..name~Name,
!,
concat_atom(['v',Name],TPTP_exp).
prepare_list([H|T],Atomlist,Bound_in):-
!,
prepare_tptp(H,NewH,Bound_in,_),
prepare_list(T,NewT,Bound_in),
concat_atom([NewH,',',NewT],Atomlist).
prepare_list([],",_):- !.
```
#### <span id="page-8-0"></span>5.3 The Ordinals Example

```
p(ord example,Sentence) :-
Sentence = [
[assume, that, math("\neg \exists x \ x \in \emptyset")],
   [assume, that, for, all, math("x"),(,), not, math("x \in x")],
[define, math("Trans(x)"), if, and, only,if,math("\forall w \forall v (u \in v \land v \in x \rightarrow u \in x)")],
[define, math("Ord(x)"), iff, math("Trans(x)\wedge \forall y(y \in x \rightarrow Trans(y))")],
[theorem],
[math('Ord(\emptyset)")],
[proof],
[consider, math("u\in v"), and, math("v \in \emptyset")],
[then, math("u \in \emptyset")],
[\text{math}(\mathbb{T} \exists x \ x \in \emptyset")],
[contradiction].
[then, math("u \in \emptyset")],
[thus, math("\forall u \forall v \ (u \in v \land v \in \emptyset \rightarrow u \in \emptyset)")],
[hence, math("Trans(\emptyset)")],
[consider, math("y\in \emptyset")],
[then, math("\exists x \ x \in \emptyset)],
[contradiction],
[then, math("Trans(y)")],
[thus, math("\forall y(y \in \emptyset \rightarrow Trans(y))^n],
[hence, math("Trans(Ø)"), and, math("\forall y(y \in \emptyset \rightarrow \text{Trans}(y))")],
[qed],
[theorem],
[for, all, math("x"), (,), math("y"), (,), math("x\in y"),
and,math("y"), is, an, ordinal, implies, math("x"), is, an, ordinal],
[proof],
[consider, math("x \in y"), and, math("y"), is, an, ordinal],
[then, math("Ord(y)")],
[math("Trans(y)"), and, math("\forall z(z \in y \rightarrow \text{Trans}(z))")],
[in, particular, math("\forall z(z \in y \rightarrow \text{Trans}(z))")],
[observe, that, math("x \in y")],
[hence, math("Trans(x)")],
[consider, math("u \in x")],
[math("Trans(y)")],
[so, math("\forall u \forall v \ (u \in v \land v \in y \rightarrow u \in y)")],
[observe, that, math("u\in x"), and, math("x \in y")],
[hence, math("u \in y")],
```

```
[recall, that, math("\forall z(z \in y \rightarrow \text{Trans}(z))")],
[hence, math("Trans(u)")],
[thus, math("\forall u(u \in x \rightarrow \text{Trans}(u))")],
[together, we, have, math("Trans(x)"), and,math("\forall u(u \in x \rightarrow \text{Trans}(u))")],
[hence, math([120]), is, an, ordinal],
[qed],
[theorem],
[there, is, no, math("x"), such, that, math("\forall u(u \in x \leftrightarrow Ord(u))^{\gamma})],
[proof],
[assume,for,a,contradiction,that,there,is,an,math("x"),
such,that,math("\forall u(u \in x \leftrightarrow Ord(u))^n),
[lemma],
[math('Ord(x)'],[proof],
[let, math("u\in v"), and, math("v\in x")],
[then, math("u \in v")],
[\text{math("v∈ x")}],
[math('Ord(v)'],[together, we, have, math("u\in v"), and, math("Ord(v)")],
[so, math("Ord(u)")],
[\text{math("u∈ x"].
[thus, math("\forall u \forall v \ (u \in v \land v \in x \rightarrow u \in x)")],
[hence, math("Trans(x)")],
[consider, math("y \in x")],
[then, math("Ord(y)")],
[\text{math("Trans(y) \land \forall z(z \in y \rightarrow \text{Trans}(z))")],
[in, particular, math("Trans(y)")],
[thus, math("\forall y(y \in x \rightarrow \text{Trans}(y))")],
[together, we, have, math("Trans(x)∧\forall y(y \in x \rightarrow \text{Trans}(y))")],
[hence, math("x"), is, an, ordinal],
[qed],
[then, math("x \in x")],
[but, math("\neg x \in x")],
[contradiction],
[thus, there, is, no, math("x"), such, that,
          math("\forall u(u \in x \leftrightarrow Ord(u))^n),
[qed]
```
].

Changes made in prs.pl to the predicates-

```
• replace_prs
```

```
replace_prs(Id, New, neg(In),neg(Out)) :-!,
            In = id<sup>\sim</sup>PId..
                 drefs~Drefs..
                  mrefs~Mrefs..
                  conds~Conds..
                  rrefs~Rrefs,
            Out = id<sup>FId</sup>...
                   drefs~Drefs..
                   mrefs~Mrefs..
                   conds~NewConds..
                   rrefs~Rrefs,
            replace_prs_x(Id, New, Conds, NewConds).
• attach id
  {\text{attach\_id}}(Id, \text{Left} ==> \text{Right}, \text{NewLeft} ==> \text{Right}) :-
            NewLeft = Left,
            ((\text{NewLeft}=neg(X)) \rightarrow (X= id^rId);(\text{NewLeft} = id^rId)).attach_id(Id, Left => Right, NewLeft => Right) :-
            NewLeft = Left,
            ((\text{NewLeft=neg}(X)) \rightarrow (X= id^TId);(\text{NewLeft} = id^TId)).attach_id(Id, Left := Right, NewLeft := Right) :-
            NewLeft = Left,
            ((\text{NewLeft=neg}(X)) \rightarrow (X= id^TId);(\text{NewLeft} = id^TId)).attach_id(Id, neg(Statement), neg(NewStatement)) :-
            NewStatement = Statement,
            NewStatement = id^TId.
  attach_id(Id, Statement, NewStatement) :-
            NewStatement = Statement,
           NewStatement = id^TId.
```

```
• add assumption
```

```
add_assumption(A, In, Out) :-
        assumption_id(A, AId),
       new_index(E),
        concat_atom(['consec_', E], EmptyId),
```

```
In = id_stack~[ActiveId|RestIds]..prs~PRS,
        Out = id_stack~[EmptyId, ActiveId|RestIds]..prs~NewPRS,
        get_prs_by_id(ActiveId, PRS, ActivePRS),
        ActivePRS = id^TId..
              drefs~Drefs..
              mrefs~Mrefs..
              conds~Conds..
              rrefs~Rrefs,
        Empty = id"EmptyId...drefs~[]..
              mrefs~[]..
              conds~[]..
              rrefs~[],
        NewActivePRS = id^TId..
              drefs~Drefs..
              mrefs~Mrefs..
              conds~[A => Empty|Conds]..
              rrefs~Rrefs,
        replace_prs(ActiveId, NewActivePRS, PRS, NewPRS),
        !, asserta(opens(AId, EmptyId)).
assumption_id(L \implies _, Id) :- L = id^TId.
assumption_id(L \Rightarrow _, Id) :- L = id^HId.
assumption_id(L, Id) :- L = id^TId.assumption\_id(neg(L),Id) :- L = id^H
```
• add\_definition

```
add\_definition(D1 := D2, In, Out) :-!,new_index(N),
         concat_atom(['definiens_', N], DefId),
         ((D2 = neg(X)) \rightarrow (X = id \cap DefId); (D2 = id \cap DefId)),In = id_stack~[ActiveId|RestIds]..prs~PRS,
         Out = id_stack~[ActiveId|RestIds]..prs~NewPRS,
         get_prs_by_id(ActiveId, PRS, ActivePRS),
         ActivePRS = id^HId..
                drefs~Drefs..
                mrefs~Mrefs..
                conds~Conds..
                rrefs~Rrefs,
         NewActivePRS = id^{\sim}Id.
                drefs<sup>~Drefs..</sup>
                mrefs~Mrefs..
                \text{conds}^{\sim}[\text{D1} := \text{D2}|\text{Conds}]..
```

```
replace_prs(ActiveId, NewActivePRS, PRS, NewPRS).
Changes made to grammar.pl-
implies --> {lexicon(X,implication)},X.
statement(S, Acc, NewAcc) -->
          {
                    S = \text{syn}^*(\text{coord}^*\text{yes.type}^*\text{impl}),S1 = \text{syn}^{\sim}(\text{coord}^{\sim}no\text{ . type}^{\sim}conj)},
          statement(S1, Acc, TmpAcc), implies, statement(S2, TmpAcc, NewAcc),
          {
                    new_index(I1),
                    new_index(I2),
                    concat_atom(['antecedent_', I1], PremId),
                    concat_atom(['succedent_', I2], ConclId),
                    ((S1 = neg(X)) \rightarrow (X= id<sup>o</sup> PremId); (S1= id<sup>o</sup> PremId)),((S2 = neg(Y)) \rightarrow (Y= id^cConc1Id); (S2 = id^cConc1Id)),S = \text{drefs}[[...m\text{refs}[[...]...] - \text{const}[[S1 == 2 S2]...r\text{refs}[[]]}.
```
rrefs~Rrefs,

## <span id="page-12-0"></span>5.4 Changing Input Format

I am attaching the main changes made to prs.pl, checker.pl, premises.pl below.

```
• prs.pl
```

```
add_expr(GlobalAccessibles, NewAccessibles, math(M), Out) :-
        free_vars(M, FreeVars,DOBSOD_M),
        list_to_set([math(DOBSOD_M)|FreeVars], Mrefs),
        drefs_and_conds(GlobalAccessibles, Mrefs, Drefs, Conds),
        Out = drefs~Drefs..
              mrefs~Mrefs..
              conds~Conds..
        rrefs~[],
        filter_local_accessibles(Conds, LocalAccessibles),
        union(GlobalAccessibles, LocalAccessibles, NewAccessibles).
```
• checker.pl

```
check_conditions(Id,[ holds(Y) |Rest],Mid_begin,Mid_end,
               Premises_begin,Premises_end,Check_trigger) :-
```

```
!,
% Find the Formula corresponding to Y.
% If it can't be found in Mid_begin throw an error
Z = \text{math_id}(Y, \text{Formula\_PRS}),
member(Z,Mid_begin),
% If FAIL THROW ERROR !!!
% Get rid of the math(..) part.
Formula_PRS = math(Formula_FOL),
(((Formula_FOL = type<sup>~</sup>quantifier), !));((Formula_FOL = type<sup>o</sup> relation), !);((Formula_FOL = type~logical_symbol),!)),!,
( Check_trigger = nocheck -> true
; fof_check(Premises_begin,[Formula_FOL],Id)
),
% If FAIL, THROW ERROR!!!
% Update premises
append(Premises_begin,[Formula_FOL],New_Premises_begin),
!,
check_conditions(Id,Rest,Mid_begin,Mid_end,
                      New_Premises_begin,Premises_end,Check_trigger).
```
• premises.pl

```
extract(Mrefs,Vars) :-
extract(Mrefs, [], Vars).
extract([], X, X) :- !.
extract(Mrefs,Temp,Vars) :-
Mrefs = [math(X) | T],append([X],Temp,Var1),
extract(T,Var1,Vars).
```
## <span id="page-13-0"></span>5.5 Accessibility in Negated PRSs

```
negated --> {lexicon(X,negated)},X.
statement(neg(Statement), Acc, Acc) -->
        negated, statement(Statement, Acc, _).
```
# <span id="page-13-1"></span>5.6 Translation of DOBSODs into atoms

```
dobsod_to_atom(Grammar_exp,'$false'):-
        Grammar_exp = type~relation ..name~'$false',
        !.
```

```
dobsod_to_atom(Grammar_exp,Atom):-
        Grammar_exp = type~logical_symbol ..name~'~' ..args ~ [A],
         !,
        dobsod_to_atom(A,NewA),
        concat_atom(['~~',~'~(~',\text{NewA}, ')~'],Atom).
dobsod_to_atom(Grammar_exp,Atom):-
        Grammar_exp = type~logical_symbol .\narray[{1.5mm} \ldots \ldots \ldots \ldots \ldots \ldots \ldots!,
        dobsod_to_atom(A,NewA),
        dobsod_to_atom(B,NewB),
        concat\_atom([\n'(',NewA, ')', X, '(',NewB, ')'], Atom).dobsod_to_atom(Grammar_exp,Atom):-
        Grammar_exp = type~relation ..args~Arglist ..name~X,
         !,
        prepare_list(Arglist,Newlist),
        concat_atom([NewArglist,','],Newlist),
        concat_atom([X, '('',NewArglist, ')'],Atom).
dobsod_to_atom(Grammar_exp.Atom):-
        Grammar_exp = type~quantifier \ldotsargs~[A, B] ..name~X,
         !,
        prepare_list(A,NewA),
        concat_atom([Newlist,','],NewA),
        dobsod_to_atom(B,NewB),
        concat_atom([X, '['], \text{Newlist}, ']'', '': ', '('], \text{NewB}, ')'], \text{Atom}.
dobsod_to_atom(Grammar_exp,Atom):-
        Grammar_exp = type~variable ..name~Atom,
         !.
dobsod_to_atom(Grammar_exp,Atom):-
        Grammar_exp = type~constant ..name~Atom,
        !.
prepare_list([H|T],Atomlist):-
        !,
        dobsod_to_atom(H,NewH),
        prepare_list(T,NewT),
        concat_atom([NewH,',',NewT],Atomlist).
prepare_list([],'') :- !.
```
#### <span id="page-15-0"></span>5.7 Allowing for multiple quantification

```
universal_quant --> {lexicon(X,universal_quant)},X.
statement(S, Acc, TmpAcc) -->
       universal_quant, statement(LeftSide,Acc,TmpAcc),
                          [','], statement_list(RightSide, TmpAcc, _),
       {
               new_index(I1),
               new_index(I2),
                concat_atom(['prefix_forall', I1], PrefixId),
                concat_atom(['matrix_', I2], MatrixId),
                attach_id(PrefixId, LeftSide, LeftSideWithId),
                attach_id(MatrixId, RightSide, RightSideWithId),
         S = drefs~[]..mrefs~[]..conds~[LeftSideWithId ==> RightSideWithId]
                      ..rrefs~[]
       }.
statement_list(LeftSide, Acc, TmpAcc) --> statement(LeftSide, Acc, TmpAcc).
statement_list(S,Acc,TmpAcc) --> statement_list(LeftSide,Acc,TmpAcc),
                                [','],statement(RightSide, TmpAcc, _),
                {
                new_index(I1),
               new_index(I2),
                concat_atom(['prefix_forall', I1], PrefixId),
                concat_atom(['matrix_', I2], MatrixId),
                attach_id(PrefixId, LeftSide, LeftSideWithId),
                attach_id(MatrixId, RightSide, RightSideWithId),
                S = drefs[[...mrefs[[...conds[[leftSideWithId]]-1000]]]..rrefs~[]
                }.
5.8 Other Accessibility Issues
drefs_and_counts(_, [], [], []).drefs_and_conds(Acc, [math(Mref)|MRest], IRest, CRest) :-
       assoc_index(Acc, math(Mref), _, referenced),
(Mref=type~variable;
        Mref=type~constant), !,
        drefs_and_conds(Acc, MRest, IRest, CRest).
drefs_and_conds(Acc,[math(Mref)|MRest],[Index|IRest],
                [math_id(Index, math(Mref))|CRest]) :-
        (Mref=type~variable;
```

```
Mref=type~constant),
        assoc_index(Acc, math(Mref), Index, novel),!,
        drefs_and_conds(Acc, MRest, IRest, CRest).
drefs_and_conds(Acc, [math(Mref)|MRest],[Index|IRest], [holds(Index)|CRest]) :-
        assoc_index(Acc, math(Mref), Index, referenced),
(Mref=type~relation;
        Mref=type~logical_symbol;
        Mref=type~quantifier), !,
        drefs_and_conds(Acc, MRest, IRest, CRest).
drefs_and_conds(Acc,[math(Mref)|MRest],[Index|IRest],[holds(Index),
                math_id(Index,math(Mref))|CRest]) :-
        (Mref=type~relation;
        Mref=type~logical_symbol;
        Mref=type<sup>~</sup>quantifier),
        assoc_index(Acc, math(Mref), Index, novel),!,
        drefs_and_conds(Acc, MRest, IRest, CRest).
```
# References

- [1] PatrickBlackburn, Johan Bos and Kristina Streignitz, "Learn Prolog Now!".
- [2] SWI-Prolog site on Documentation,[http://www.swi-prolog.org/packages/pldoc.](http://www.swi-prolog.org/packages/pldoc.html) [html](http://www.swi-prolog.org/packages/pldoc.html).